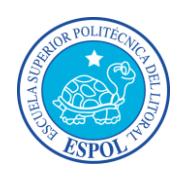

#### **EVALUACION FINAL DIBUJO TÉCNICO Y PLANOS**

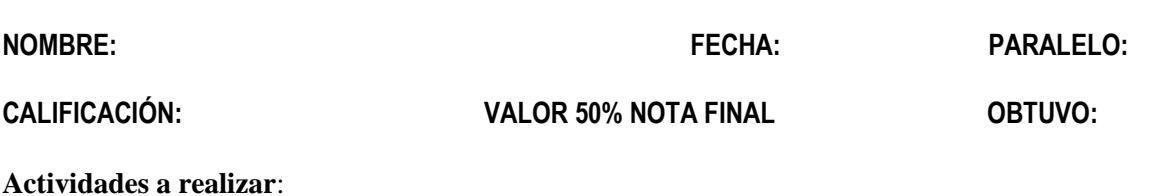

#### **PRIMERA PARTE**

- 1. Ingrese al programa de AUTO CAD 2016.
- 2. Ingresar al SIDWEB.
- 3. Descargar el archivo del recorrido asignado a realizar denominada con el nombre examen final
- 4. Elaborar el dibujo en 3D proponiendo las alturas de los muros, puertas y ventanas, montaje de fotografías de fachadas, ambientes de puntos de fuga,
- 5. Elaborar las texturas de materiales de las superficies perimetrales exteriores, ambientes de marco de la perspectiva.
- 6. Ambientar los espacios con bloques, seleccionar: ESCALA HUMANA, ARBOLES, MOBILIARIO, LUMINARIAS, ETC. SEGÚN SEA NECESARIO LA AMBIENTACIÓN.
- 7. Determinar la luz artificial y luz natural, así como las sombras.
- 8. Establecer una imagen o ambiente de fondo.
- 9. Elaborar un recorrido a través de una cámara de los espacios importantes a su elección por lo menos 4 de ellos, deberá verse a través de las ventanas la imagen de fondo.
- 10. Realizar Archivo Digital del proceso de la elaboración de las actividades 4, 5, 6, 7, y 8.

#### **Entregables:**

- 1. Archivo digital de AUTO CAD, subirlo al SIDWEB en Evaluación
- 2. Archivo Digital del proceso de la elaboración, recordar hacer print de pantalla y pegar en un Power Point o Word, y posteriormente convertirlo en un PDF, subirlo al SIDWEB en Evaluación

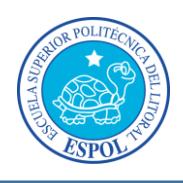

# **PONDERACIÓN DE LAS ACTIVIDADES DE EVALUACIÓN, PRIMERA PARTE. VALOR 70 PUNTOS**

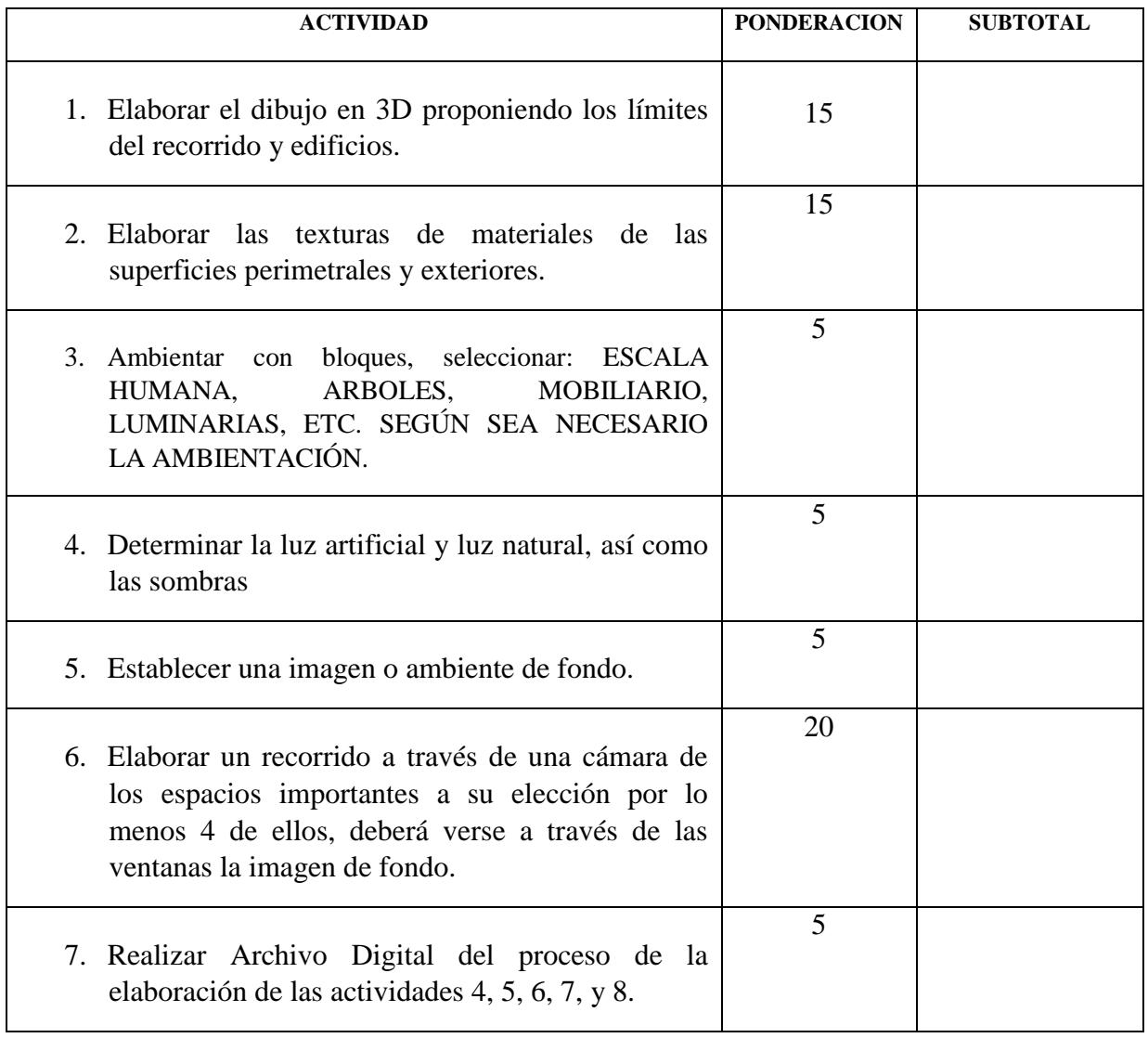

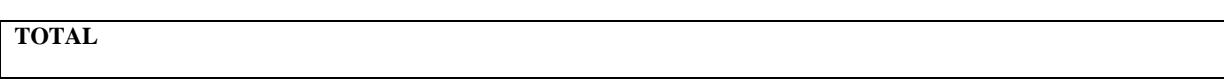

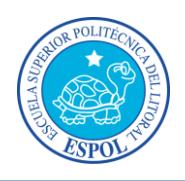

#### **SEGUNDA PARTE**

# **EVALUACION RAC**

**(Resultados de Aprendizaje de la Carrera)**

#### **ESPECÍFICAMENTE K**

### **(Habilidad para usar técnicas y herramientas para la práctica de la ingeniería civil)**

### **NOMBRE: FECHA:**

#### **Actividad Inicial**:

- 1) Con el dibujo en 3D elaborado en la primera parte, y con el escrito sintético de la descripción del recorrido según el trazado seleccionado, elaborar una exposición a través de una presentación en Power Point cargando el video, y algunas imágenes seleccionadas del dibujo terminado en 3D, lo máximo de diapositivas a usar son 6.
- 2) Con la presentación en Power Point se deberá realizar una exposición oral con un máximo de 4 minutos para explicar el proyecto.

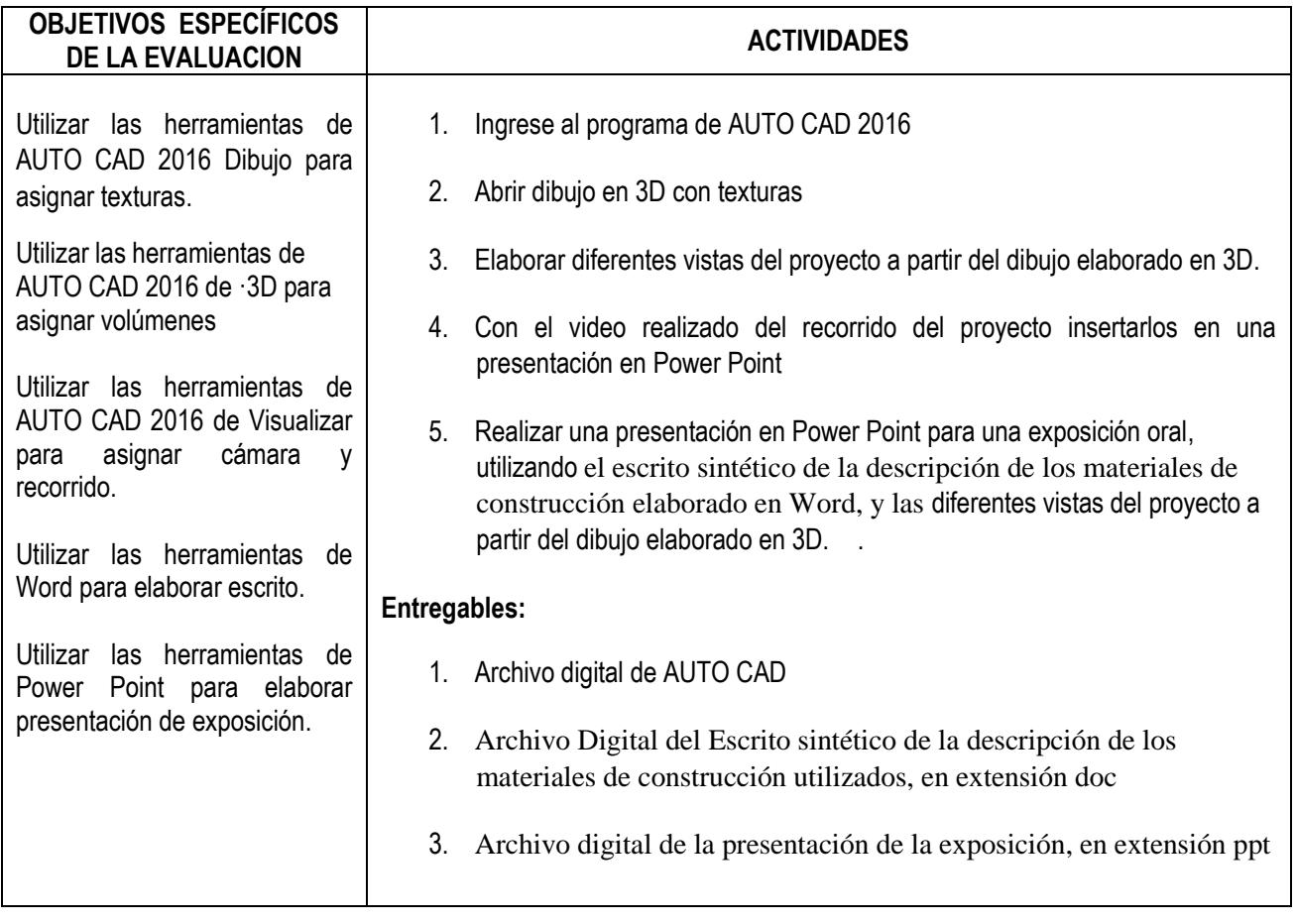

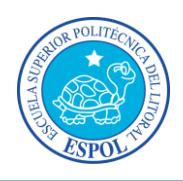

### **PONDERACIÓN DE LAS ACTIVIDADES DE EVALUACIÓN, SEGUNDA PARTE. VALOR 30 PUNTOS**

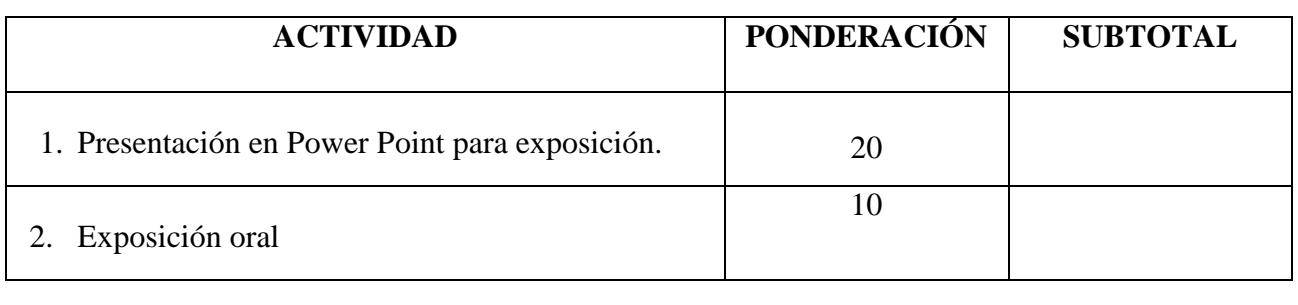

**TOTAL**

# **CALIFICACIÓN FINAL DEL EXAMEN**

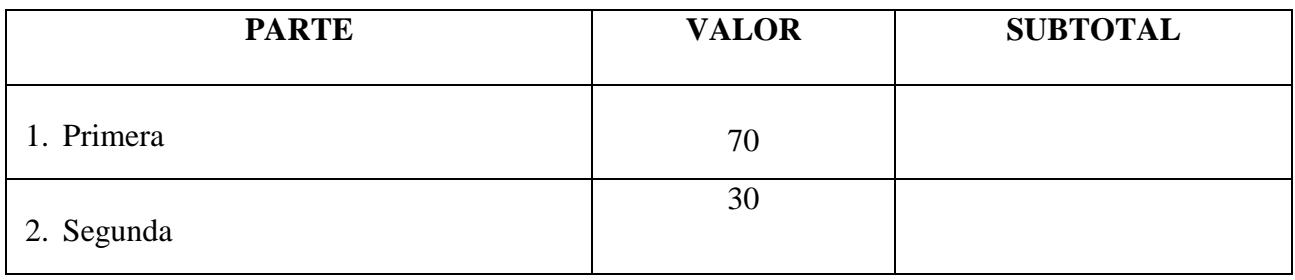

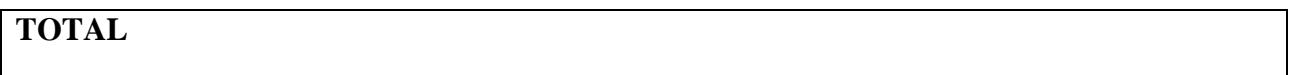

## **PORCENTAJE OBTENIDO DE LA CALIFICACIÓN FINAL DEL CURSO CONSIDERANDO QUE EL EXAMEN CORRESPONDE AL 50 % DE LA NOTA FINAL.**

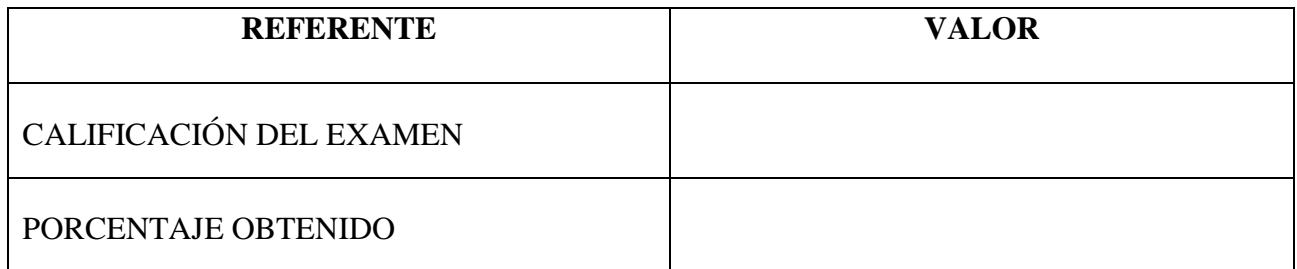